# **Data Sources**

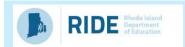

Guidance, tools, and resources to help plan for continuous improvement.

# **School Improvement Team**

Microsoft Word - RIDE SchoolImprovementTeamsGuidanceDoc 7.13

# **Accountability: School Report Card**

RIDE Report Card - School Accountability

### **Accountability: Report Card Organizer** (Including Focus Areas & Subgroups)

- LEA Report Card Organizer
- School Report Card Organizer

## **Accountability: LEA Trends**

• RIDE Report Card - District Accountability

### **Assessment: Student Data Portal**

• Assessment Results | RI Department of Education

# **Assessment: Item Analysis**

- Assessment Data Portal Public: Item Analysis (ri.gov) (sign in for this tool)
- <u>itemAnalysisGuide.pdf (ri.gov)</u>

### **Chronic Absenteeism Tools**

- Leaderboard: RIDE Data Activation
- Additional Tools: RIDE Data Activation

# SurveyWorks

- SurveyWorks: Survey Home Page | Rhode Island Department of Education | Panorama Education
- Playbook: Panorama Education (sign in for this tool)

#### **Kids Count Data Center**

Kids Count Data Center: Rhode Island Child and Family Well-Being (aecf.org)

### **Strategic Planning System (SPS)** (sign in for this tool)

- SPS User Guide for SIPs: <a href="https://drive.google.com/file/d/1dPZI">https://drive.google.com/file/d/1dPZI</a> vIQwB-ZrVIpTDHJFwRIzZh89l89/view?usp=share link
- SPS Metric Wizard User Guide:
  - https://drive.google.com/file/d/1DrLlrc4V7sQ7J4\_z\_u1QwRLkPmsWlpbj/view?usp=sharing
- Updating: Making Updates to your current plan in SPS (ri.gov)
- Progress Monitoring: <u>SPS ProgressMonitoring Guidance v1 2023.pdf</u>